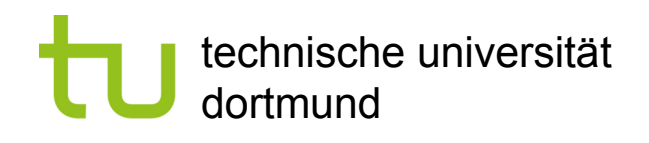

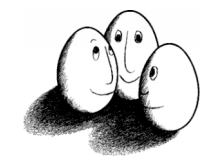

## Häufige Mengen ohne Kandidatengenerierung

Jiawei Han, Micheline Kamber 2006 (2nd ed.)

- Ziel 1: Kompression der Datenbank in eine Frequent-Pattern Tree Struktur (FP-Tree)
	- Stark komprimiert, vollständig bzgl. des Findens häufiger Mengen
	- Vermeidung von aufwändigen Datenbankdurchläufen
- **EXTEE: 2: Entwicklung einer effizienten Methode zur Suche nach** häufigen Mengen auf Basis von FP-Trees
	- Divide-and-conquer: Zerlegung der Aufgaben in kleinere **Teilaufgaben**
	- **Ohne Kandidatengenerierung**

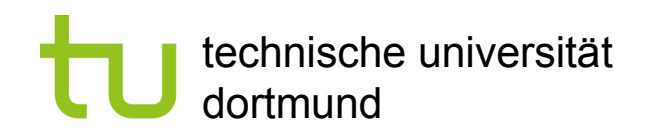

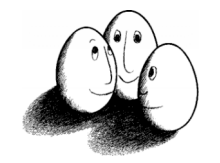

### FP-Tree: Transaktionen

- Ein FP-Tree fasst Transaktionen als Wörter auf und stellt gemeinsame Präfixe verschiedener Wörter dar.
- **Für jede Transaktion wird ein Pfad im FP-Tree angelegt:** 
	- **Pfade mit gemeinsamem Präfix**  $\rightarrow$  Häufigkeit aller Knoten auf dem Weg + 1 und Suffix darunter hängen
	- Kein gemeinsamer Präfix vorhanden  $\rightarrow$  neuen Zweig anlegen

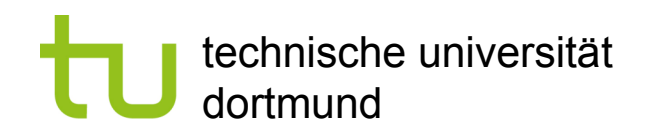

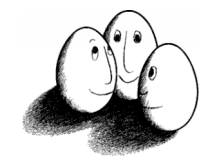

#### FP-Tree: Items

- **Einfügen der Items in den Transaktionen nach Häufigkeiten** sortiert,
	- nicht-häufige Items werden nicht eingetragen
- **Parallel anlegen: Header Table verweist auf das Vorkommen** der items im Baum. Auch die Tabelle ist nach Häufigkeit geordnet.
	- Zu jedem Eintrag wird eine Liste von zugehörigen Knoten im Baum gespeichert

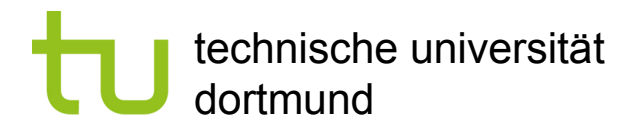

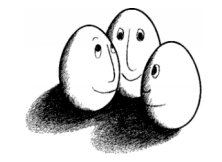

## Konstruktion eines FP-Trees

#### **Schritte:**

- 1. Finde häufige 1-Mengen
- 2. Ordnung nach absteigender Häufigkeit
- 3. Konstruiere FP-Tree und Header Table während eines 2. Datenbankdurchlaufs

*TID Items (ordered) frequent items* **100 {***f, a, c, d, g, i, m, p***} {***f, c, a, m, p***} 200 {***a, b, c, f, l, m, o***} {***f, c, a, b, m***}** 300  ${b, f, h, j, o}$   ${f, b}$ 400  $\{b, c, k, s, p\}$   $\{c, b, p\}$ **500 {***a, f, c, e, l, p, m, n***} {***f, c, a, m, p***}** Bestimmung der häufigen 1-Mengen für *smin = 0.5* und Ordnung nach **Häufigkeit** 

**Schritt 1 und 2:**

Prof. Dr. Katharina Morik | Wissensentdeckung in Datenbanken SoSe 2008 4

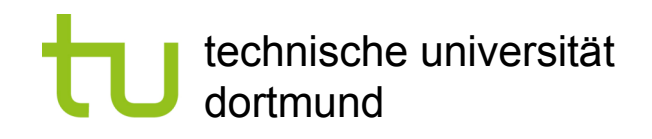

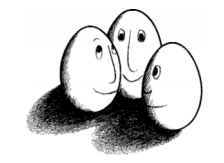

# Konstruktion eines FP-Trees

#### **Schritte:**

- 1. Finde häufige 1-Mengen
- 2. Ordnung nach absteigender Häufigkeit
- 3. Konstruiere FP-Tree und Header Table während eines 2. Datenbankdurchlaufs

**Schritt 3:** Konstruktion des FP-Trees und der Header **Table** 

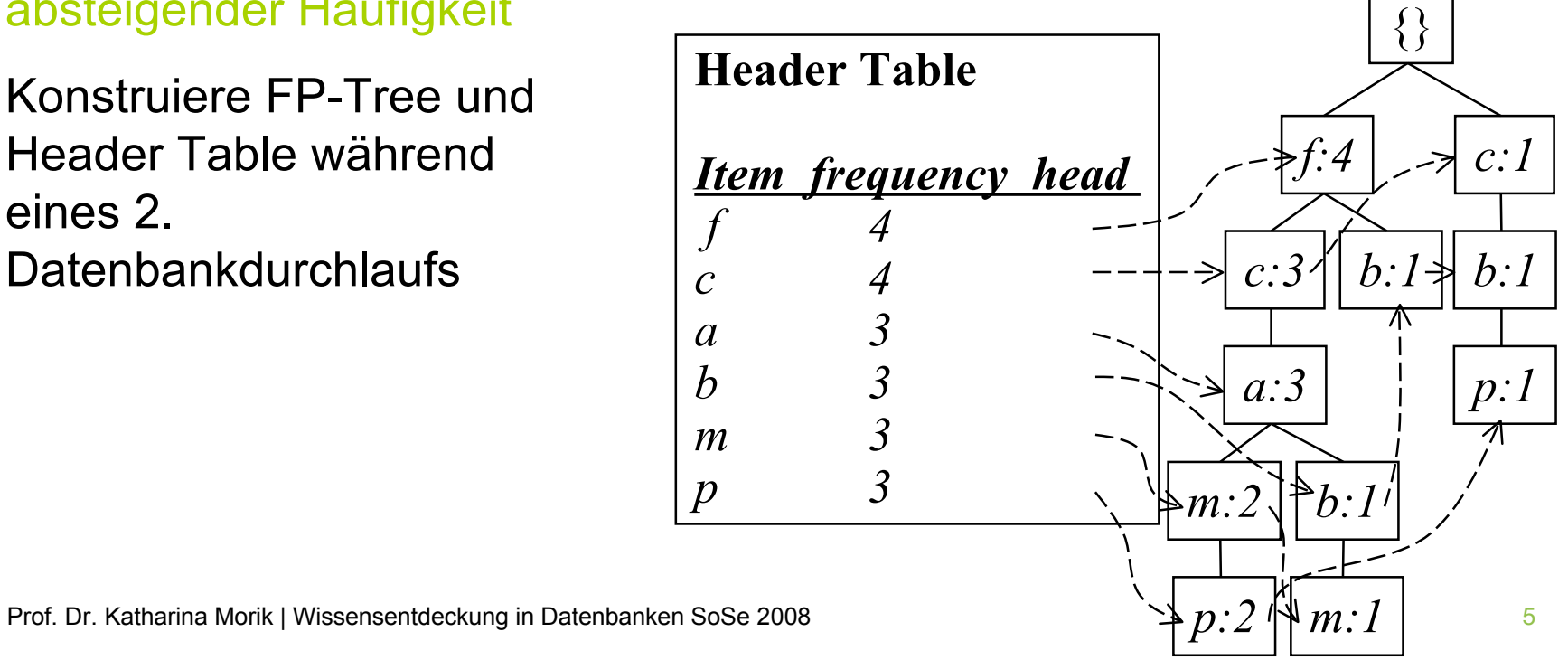

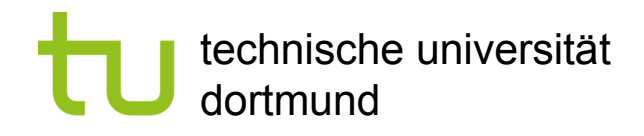

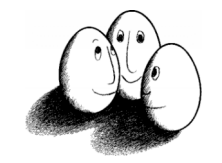

## Vorteile von FP-Trees

- **Vollständigkeit:** 
	- Es wird niemals ein langes Pattern einer Transaktion geteilt
	- Die notwendigen Informationen zum Finden der Frequent Itemsets bleiben vollständig erhalten
- **Kompaktheit:** 
	- Reduktion irrelevanter Informationen nicht-häufige Items werden nicht gespeichert.
	- Durch die Ordnung nach absteigender Häufigkeit werden häufigere Items wahrscheinlicher mehrfach verwendet.
	- Speicheraufwand ist niemals größer als für die Originaldatenbank. Beispiel: Für Connect-4 DB ist die Kompressionsrate größer als 100!

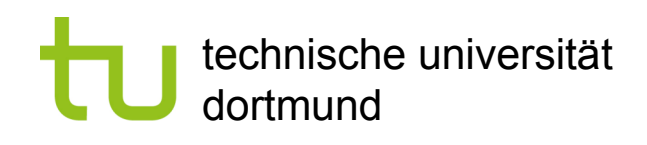

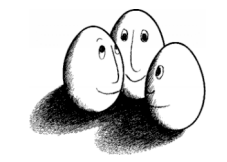

## Finden häufiger Mengen mit FP-**Trees**

- **Grundidee (divide-and-conquer)** 
	- Rekursives Anwachsen häufiger Mengen unter Ausnutzung des FP-Trees
- Methode
	- Konstruiere die Conditional Pattern Base (Schritt 1) für jedes Item und berechne auf dieser dann den Conditional FP-Tree (Schritt 2)
	- Wiederhole diesen Prozess für jeden neuen Conditional FP-Tree…
	- …bis der resultierende FP-Tree leer ist.

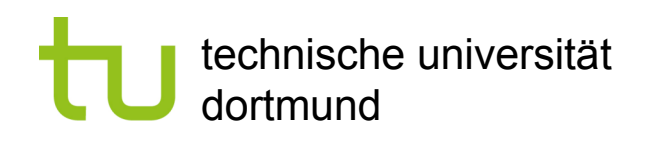

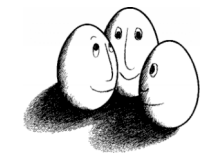

## Schritt 1: FP-Tree zu Conditional Pattern Base

- Die Header Tabelle durchgehen. Die Verweise führen zu den Pfaden, in denen das Item vorkommt.
	- Das Item wird als Suffix betrachtet und alle Präfixe davon als Bedingungen für dieses Suffix. Die Präfixe werden in die Conditional Pattern Base eingetragen.
	- Die Häufigkeiten der Präfixe werden im Knoten selbst abgelesen und ebenfalls eingetragen.

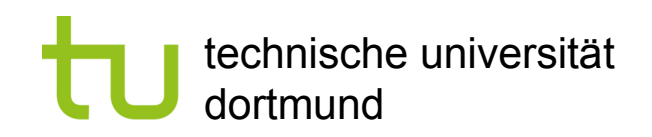

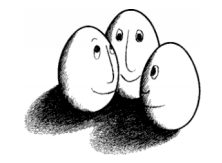

#### Schritt 1: Conditional Pattern Base

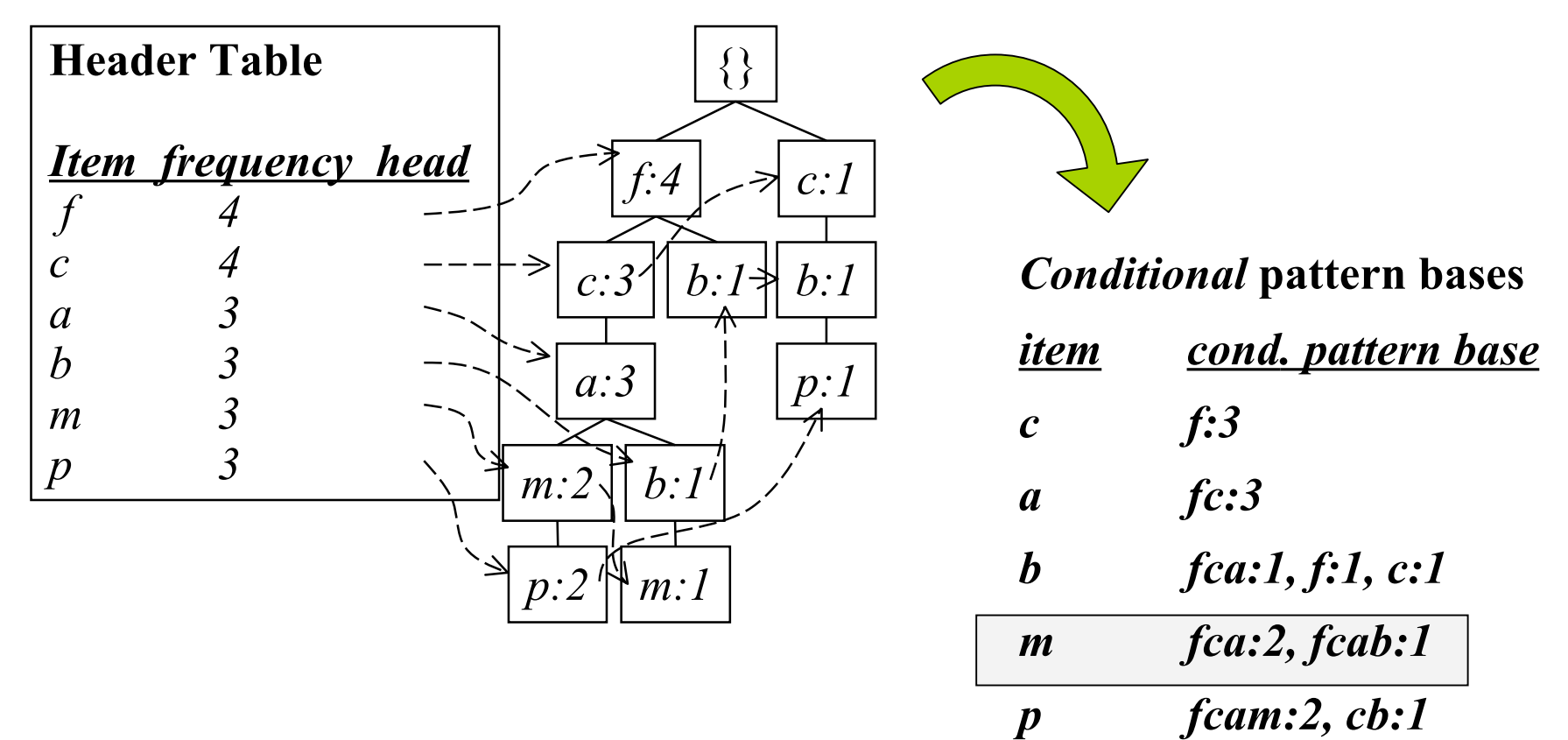

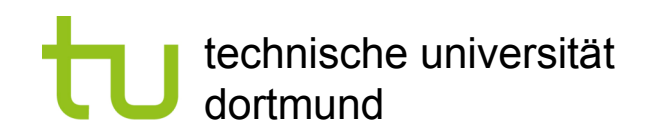

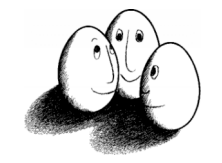

#### Schritt 1: Conditional Pattern Base

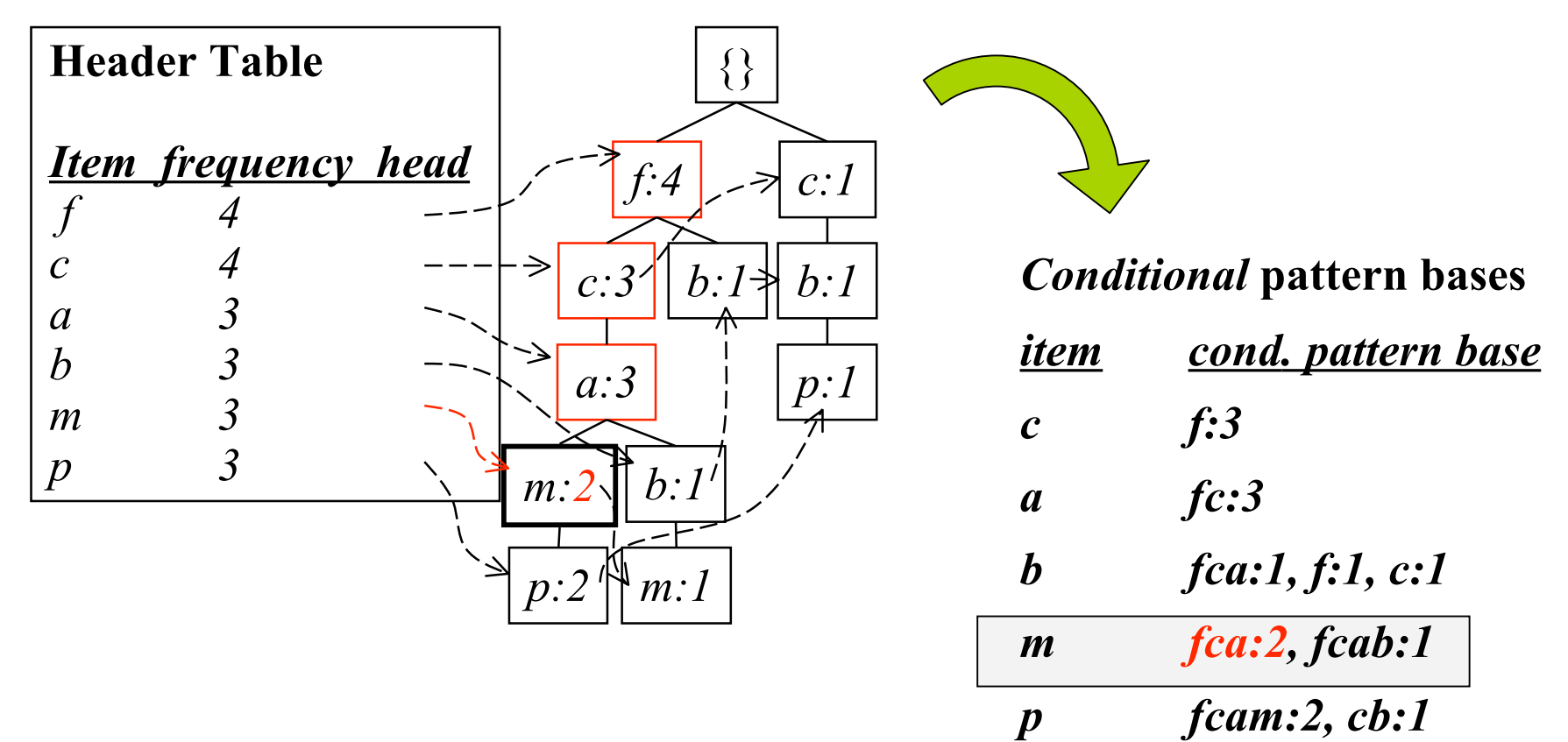

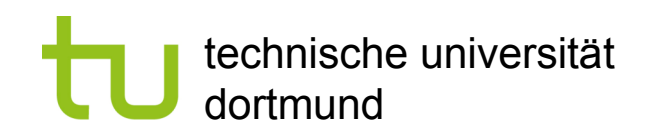

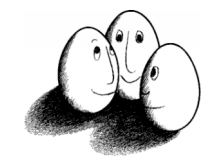

#### Schritt 1: Conditional Pattern Base

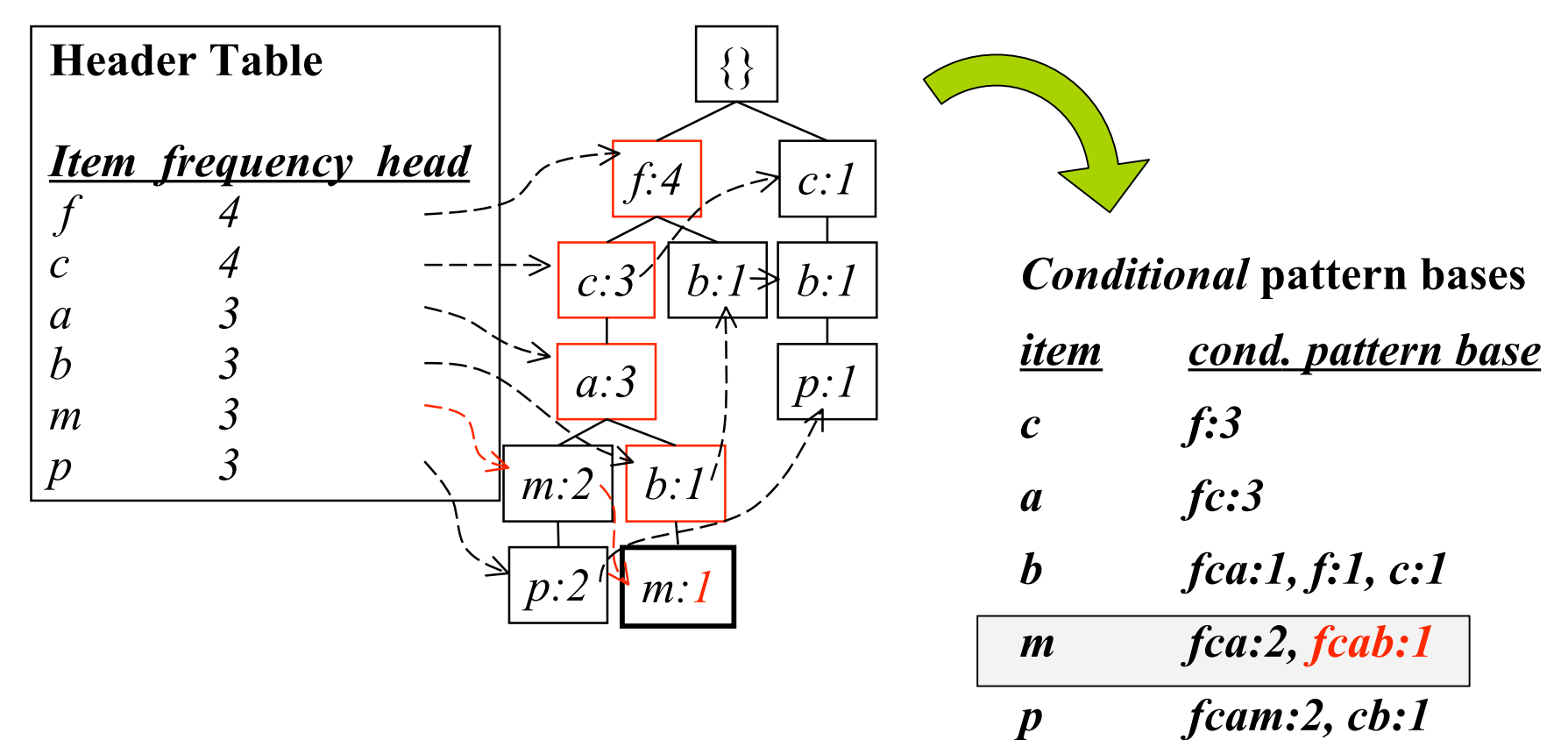

Prof. Dr. Katharina Morik | Wissensentdeckung in Datenbanken SoSe 2008 11

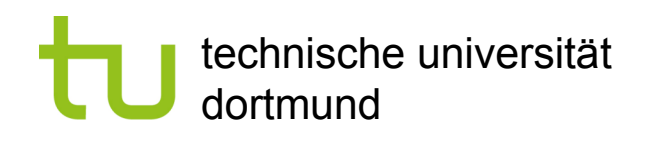

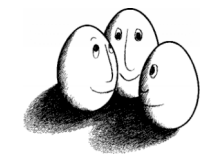

#### Schritt 2: Conditional Pattern Base zu Conditional FP Tree

- **Präfixpfade eines Suffixes bilden die bedingte Basis, d.h. sie** werden im Prinzip wie Transaktionen einer ursprünglichen Datenbank behandelt.
- Diejenigen Präfixpfade, die häufiger als smin sind, bilden den bedingten FP-Tree (wie zuvor).
- **Es kann mehrere Pfade im bedingten Baum geben!**

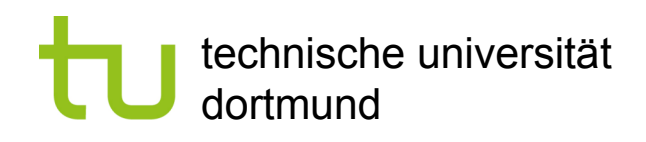

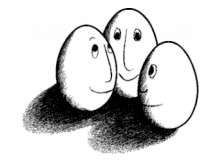

### Schritt 2: Conditional FP-Tree

- **Benutze jeden Eintrag in der Conditional Pattern Base als** "Transaktion" einer Datenbank (hier: 2 Transaktionen mit fca und eine Transaktion mit fcab)
- Generiere hieraus den zugehörigen Conditional FP-Tree

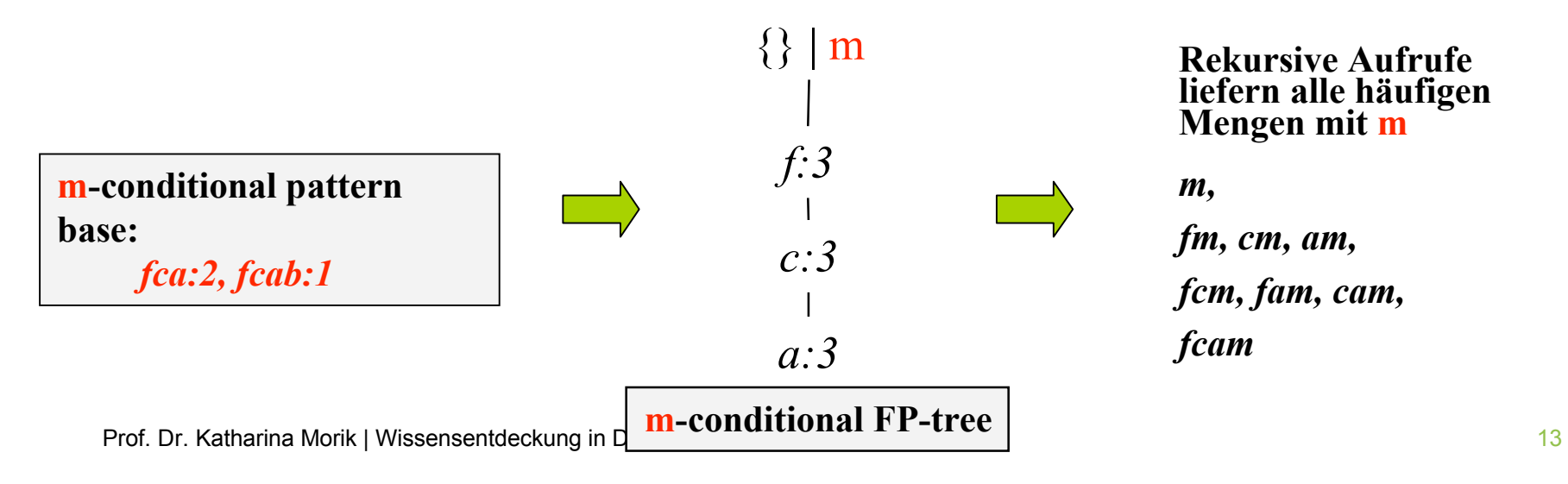

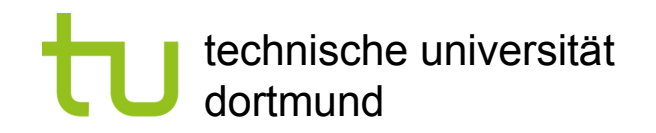

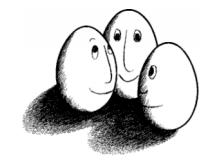

### Vollständiges Beispiel

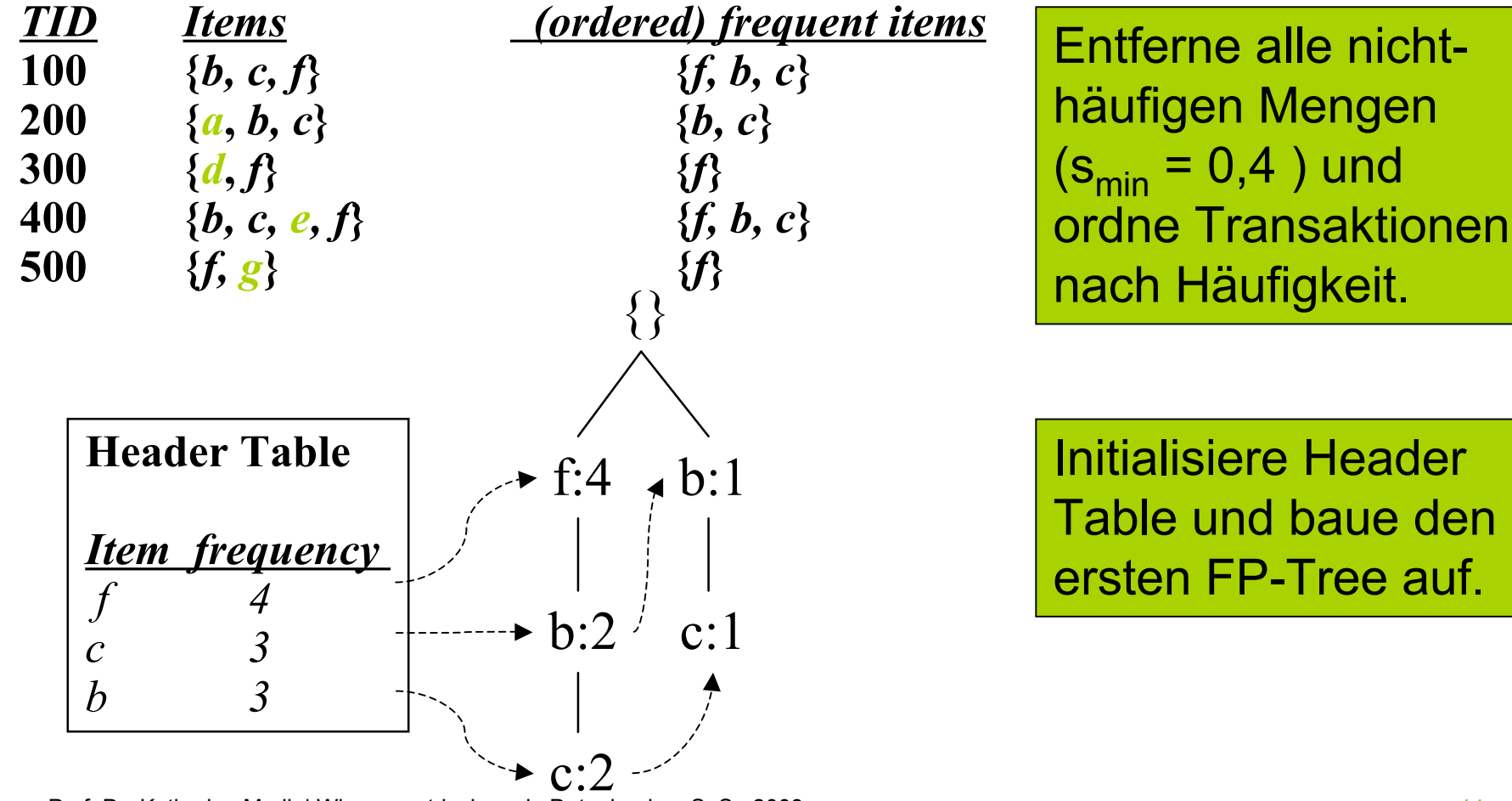

Prof. Dr. Katharina Morik | Wissensentdeckung in Datenbanken SoSe 2008 14

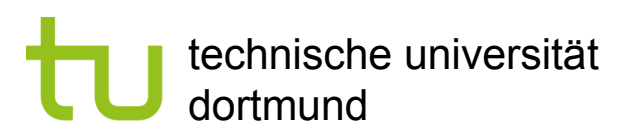

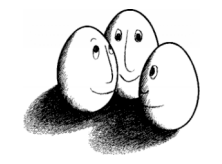

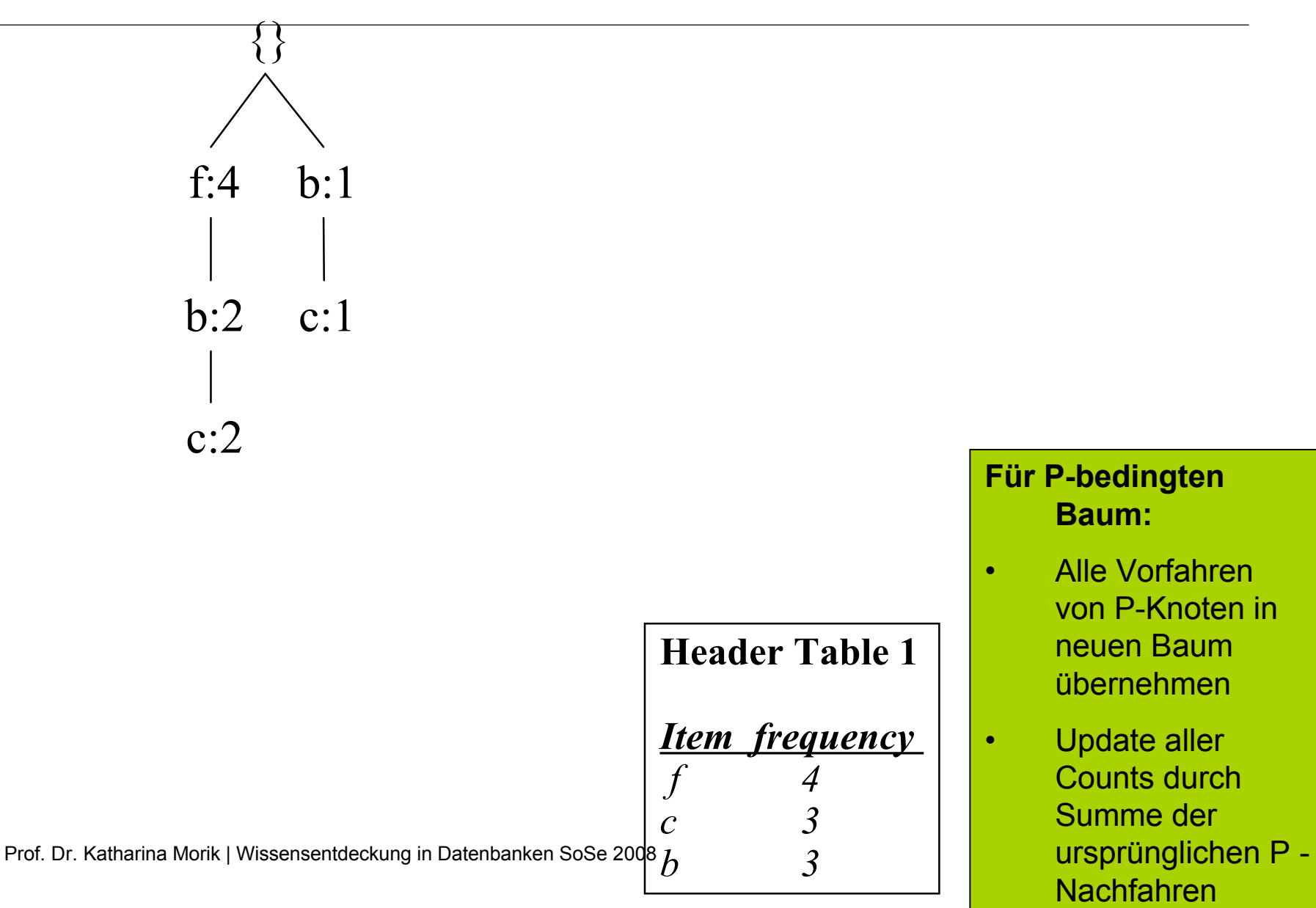

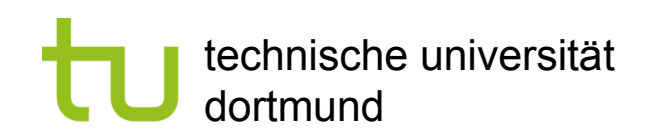

**Header Table 1**

*Item frequency*

*f 4*

*c 3*

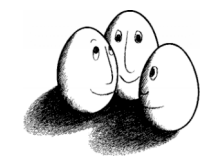

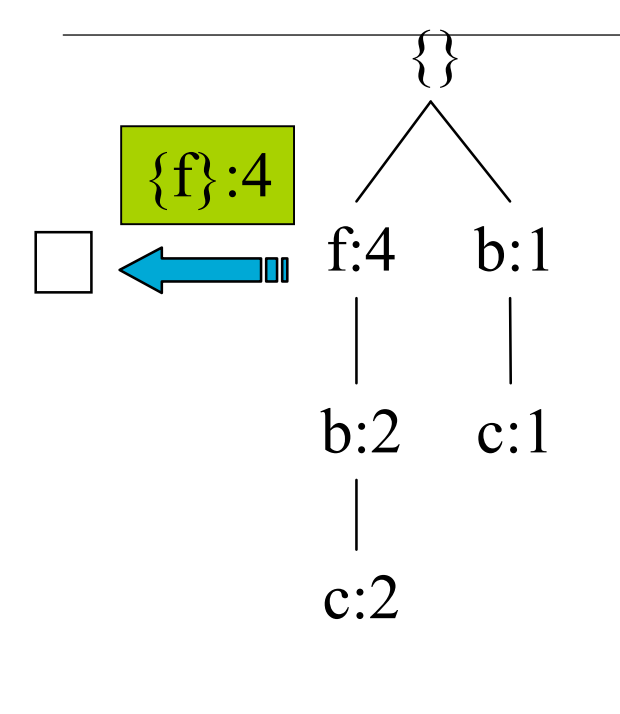

Prof. Dr. Katharina Morik | Wissensentdeckung in Datenbanken SoSe 2008  $b$  3 and 16 and 16 and 16 and 16 and 16 and 16 and 16 and 16 and 16 and 16 and 16 and 16 and 16 and 16 and 16 and 16 and 16 and 16 and 16 and 16 and

#### **Für P-bedingten Baum:**

- Alle Vorfahren von P-Knoten in neuen Baum übernehmen
- Update aller Counts durch Summe der ursprünglichen P - Nachfahren

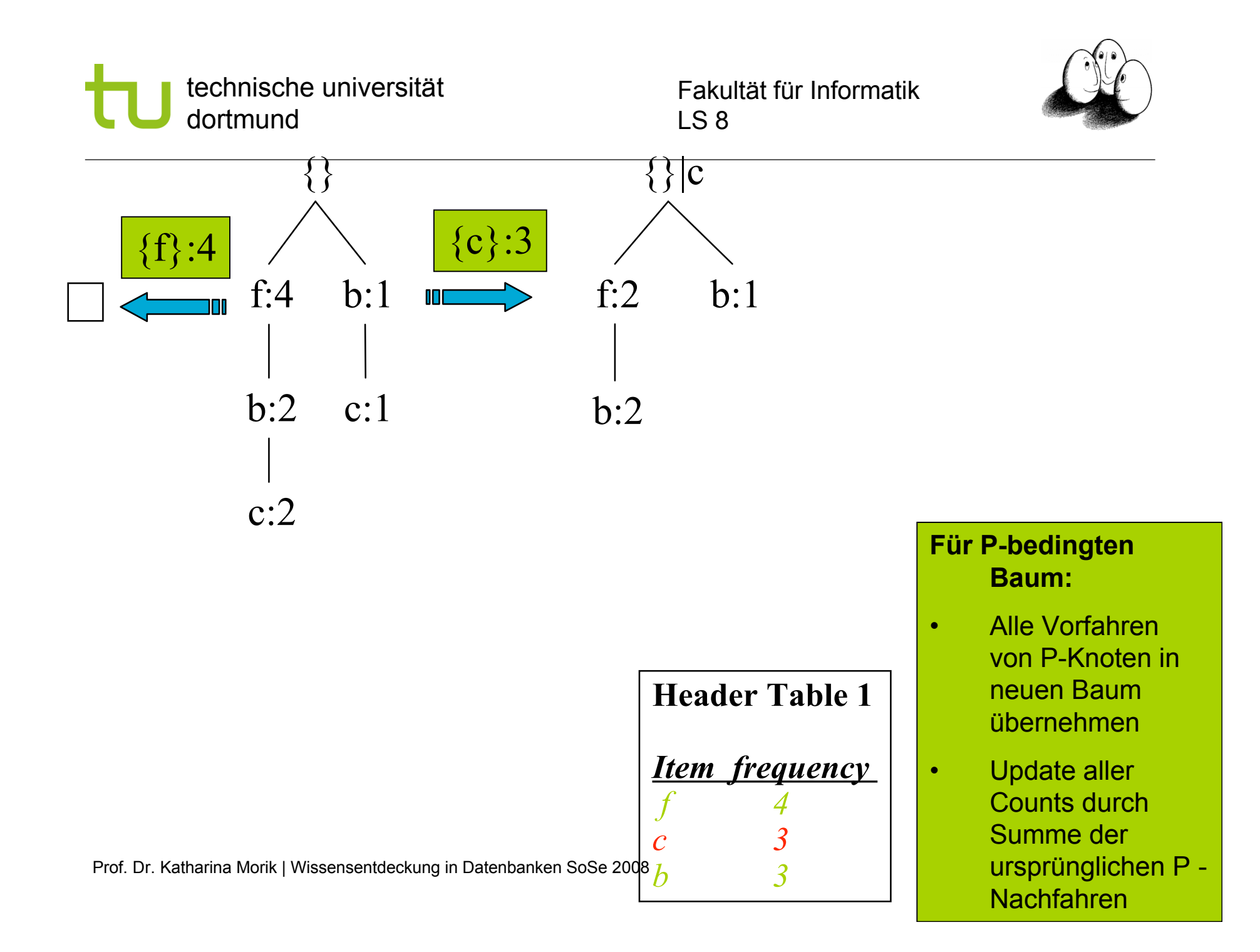

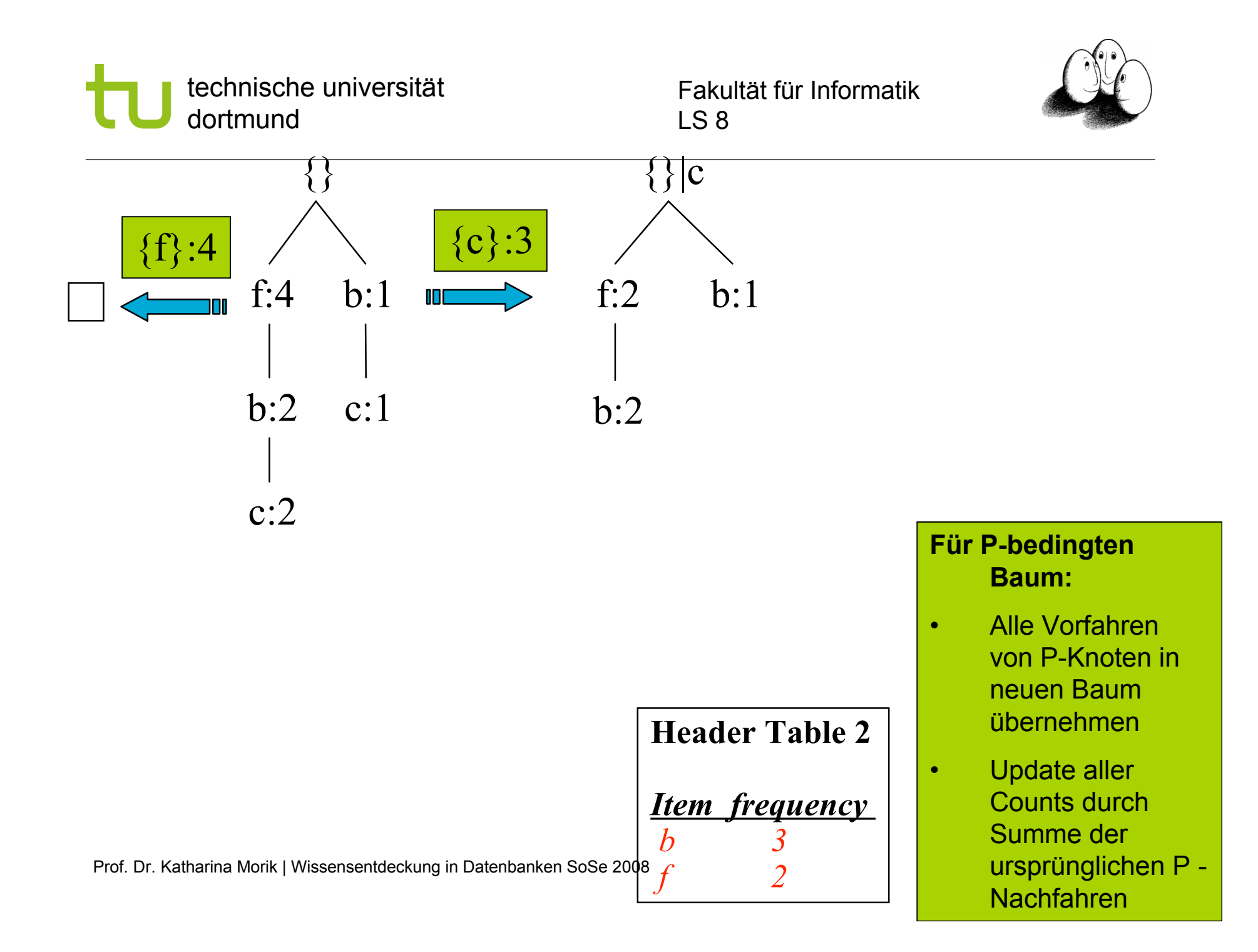

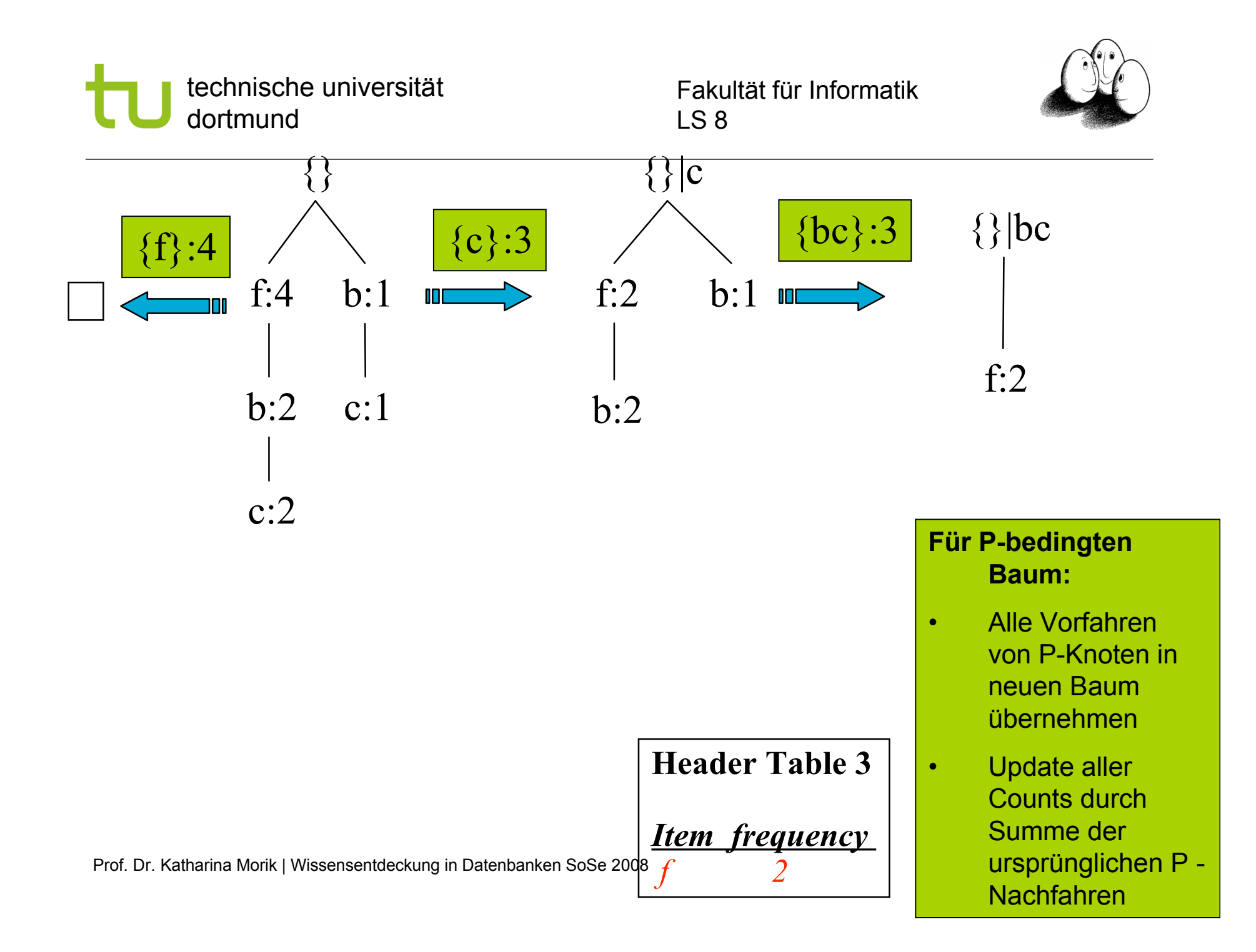

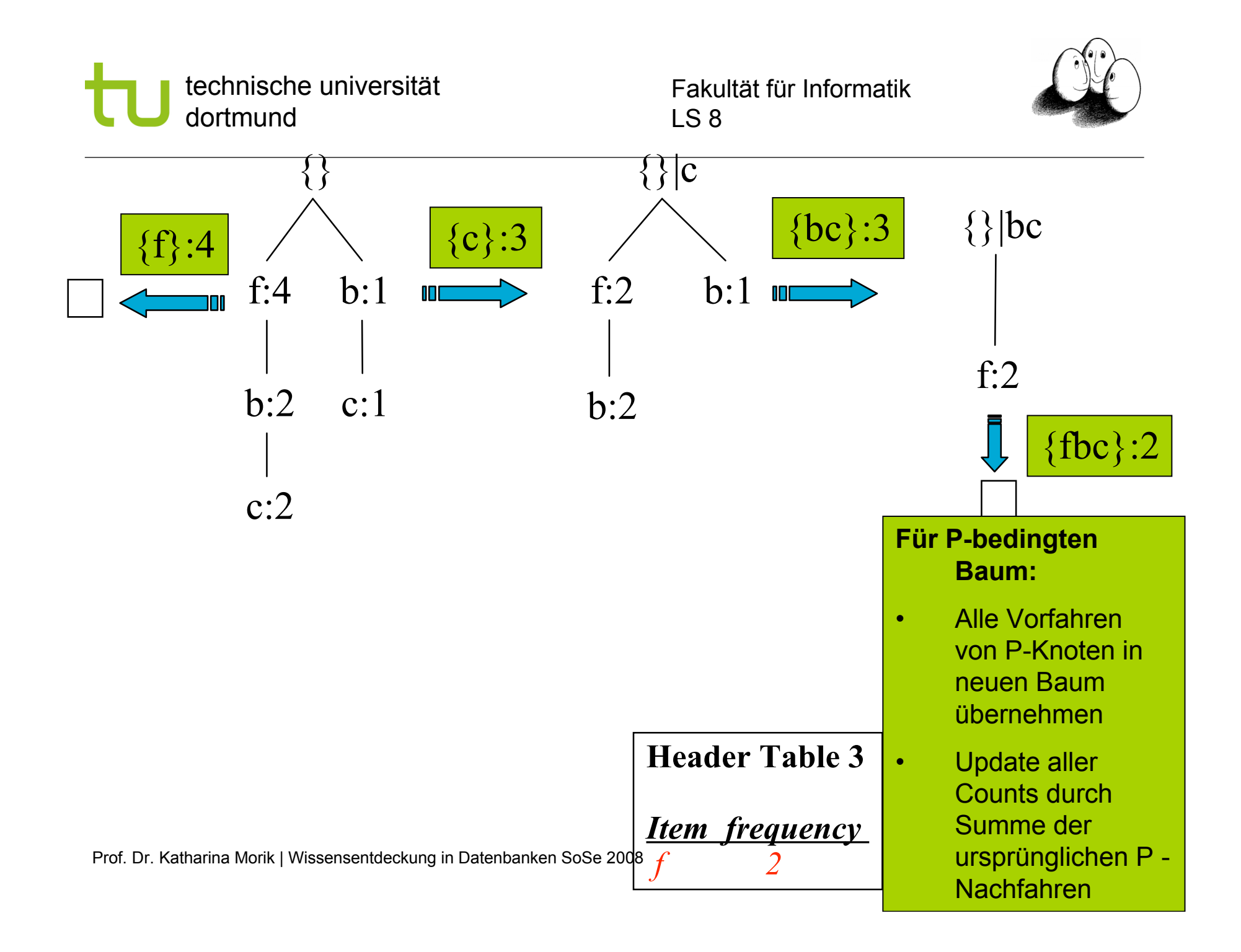

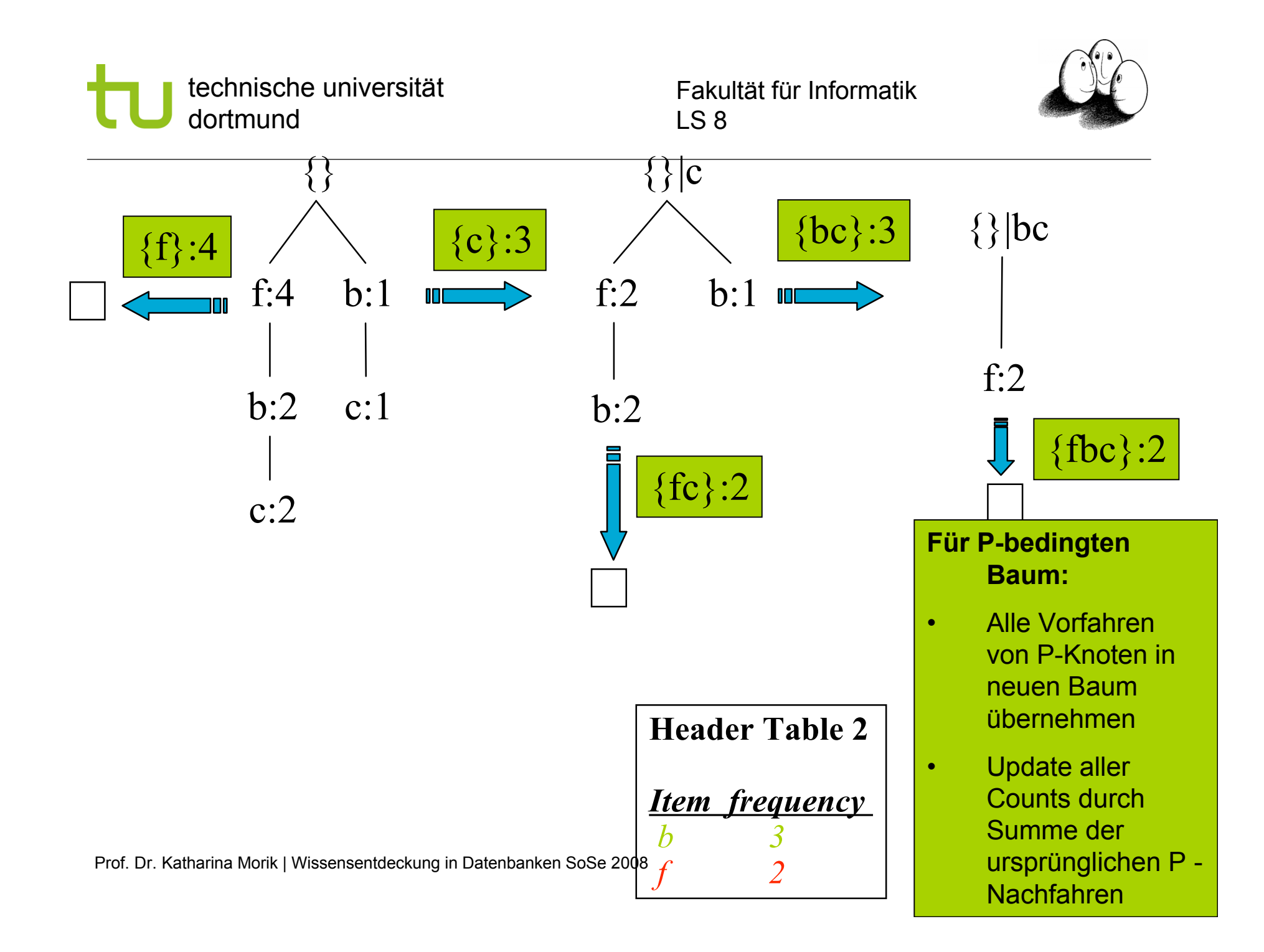

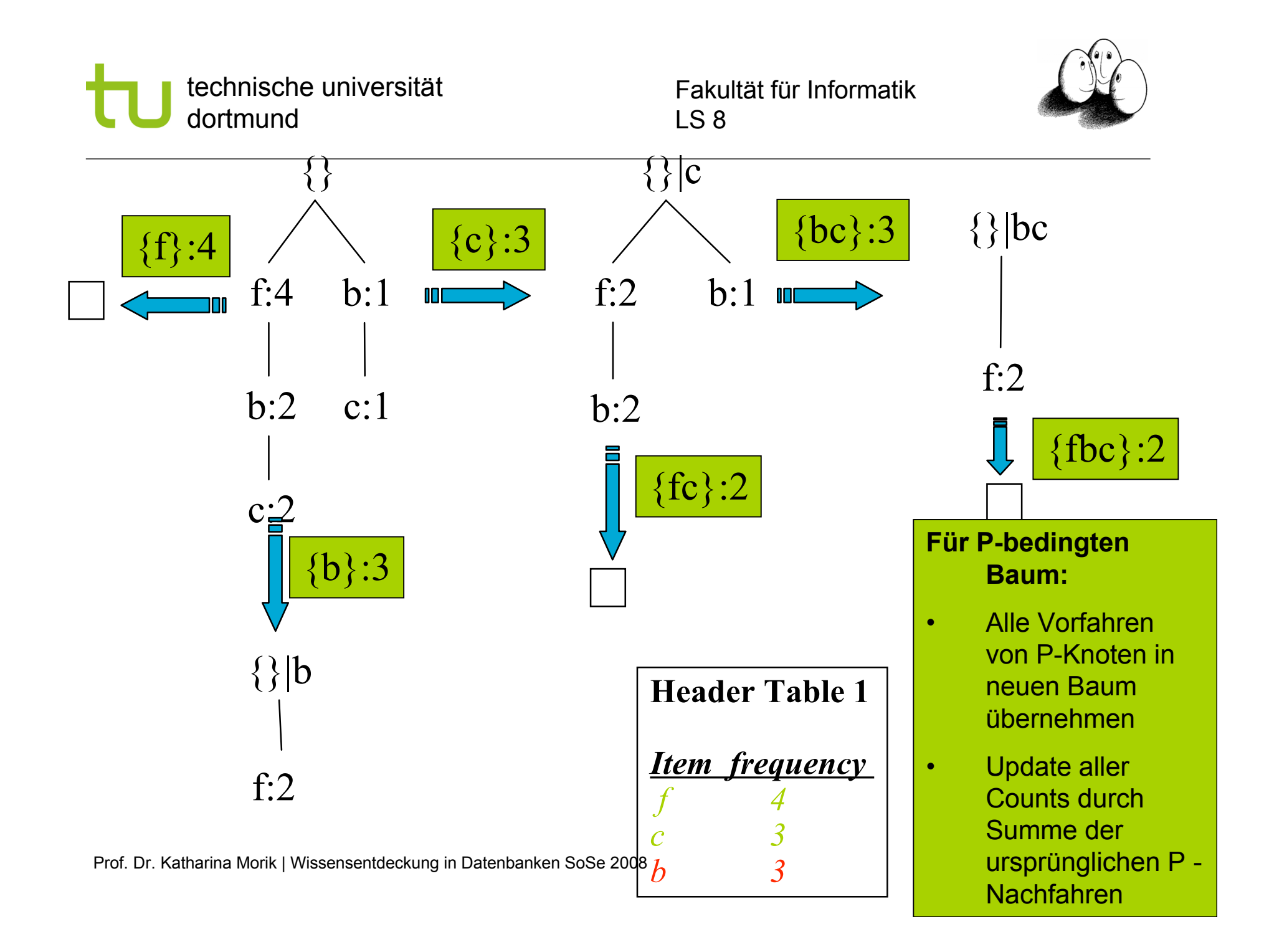

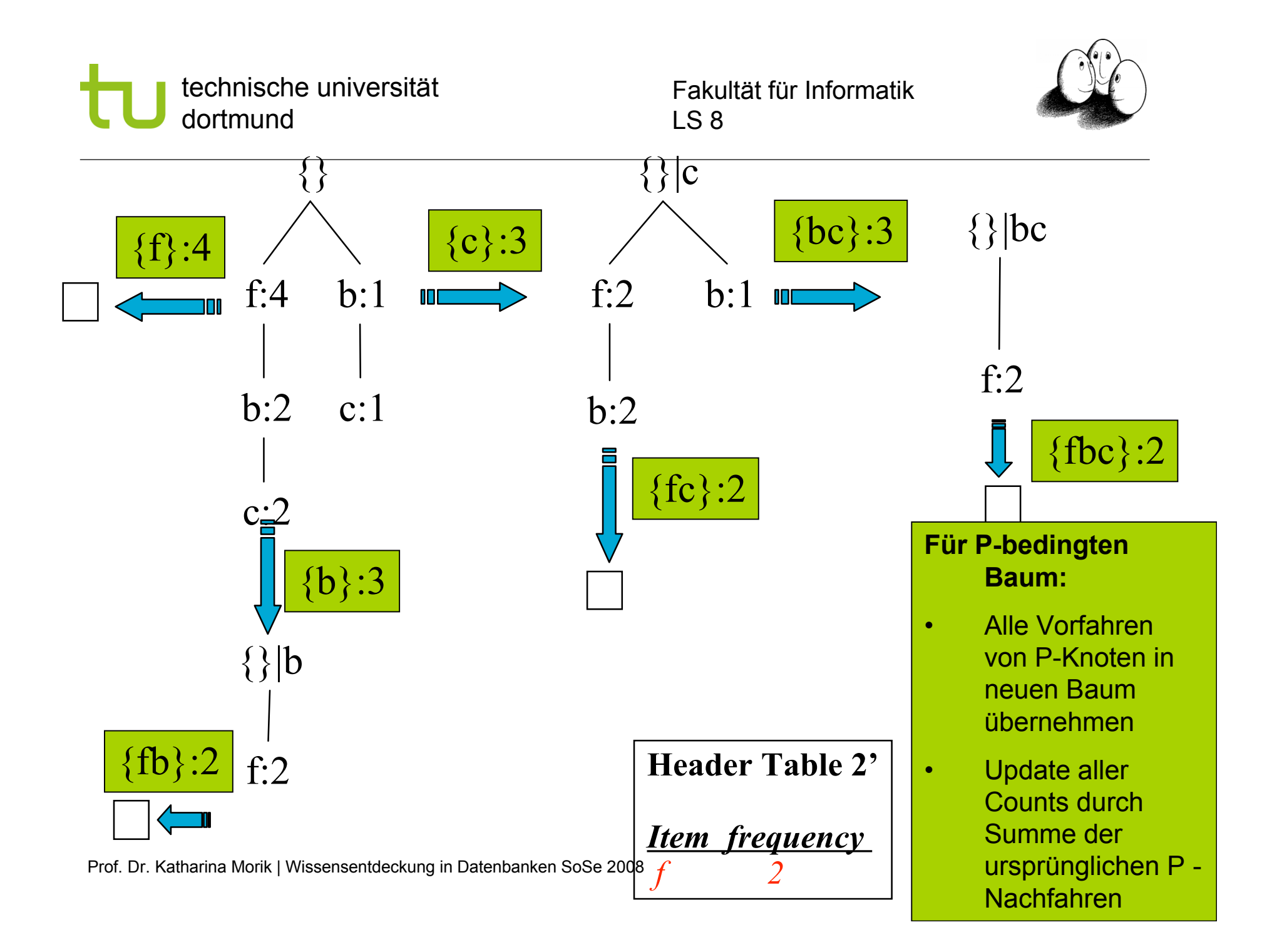

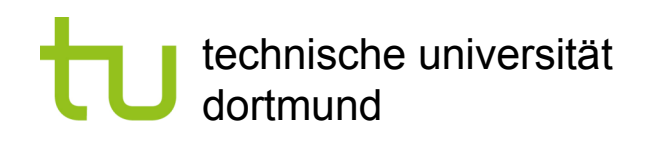

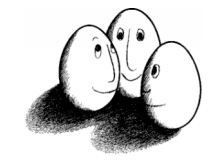

## Grundlagen Frequent Pattern Growth

- Pattern Growth Property
	- Sei  $\alpha$  ein häufiges Item Set und B sei die Conditional Pattern Base von  $\alpha$ . Sei weiter  $\beta$  ein Item Set in B.  $\alpha \cup \beta$  ist ein häufiges Item Set gdw.  $\beta$  häufig ist in B.
- "abcdef " is ein häufiges Item Set gdw.
	- **E** "abcde" häufig ist und
	- "f " häufig ist in der Menge von Transactionen, die "abcde " enthalten

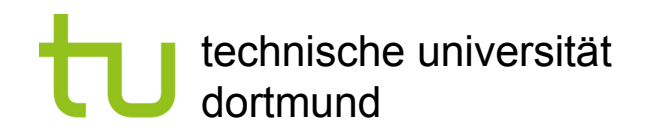

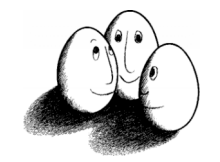

## Algorithmus FP-growth

- Input: D eine Transaktionsdatenbank, smin ein Schwellwert der Häufigkeit
- Scan von D, Erstellen der Menge F häufiger items und ihrer Häufigkeiten, Ordnen von F in absteigender Häufigkeit.
- Wurzel des FP Trees ist Null. Für jede Transaktion Trans in D:
	- nach Häufigkeit gemäß F geordnete items in Trans werden zur Liste [p|P], wobei p das erste item und P die restlichen sind. insert\_tree([p|P],T)
	- FP-growth(FP\_tree, null)

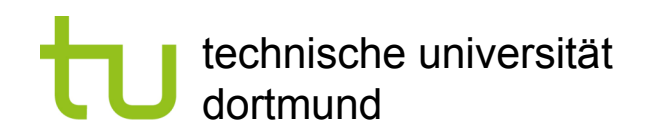

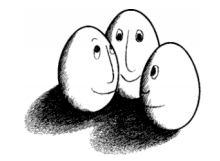

## Routine: insert\_tree([p|P],T)

- Wenn T ein Kind N hat mit N item name  $=$  p item name dann erhöhe Häufigkeit von N +1.
- Sonst bilde neuen Knoten N mit Häufigkeit = 1 direkt unter T und füge Knotenverweise zu den Knoten i mit dem selben i.item name ein.
- Solange P nicht  $\{\}$  ist, insert\_tree(P,N).

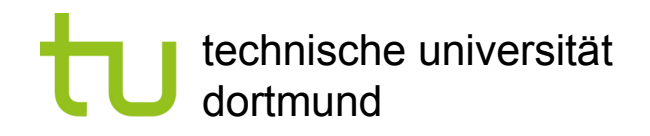

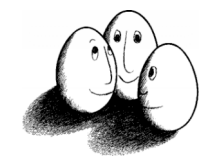

## FP-growth(Tree, a)

- **Wenn Tree ein einziger Pfad P ist,** 
	- dann generiere für jede Kombination β von Knoten in P Muster  $\beta \cup \alpha$  mit support = min { support eines items in  $\beta$  }.
- Sonst für jedes  $a_i$  in header von Tree
	- generiere Muster  $\beta = a_i \cup \alpha$  mit support = a<sub>i</sub>.support;
	- konstruiere Conditional Pattern Base von β und daraus den Conditional FP-Tree von β : Treeβ
	- Wenn Treeβ noch nicht {}, dann FP-growth(Treeβ, β)
	- **EINFACH rekursiv bis leer**

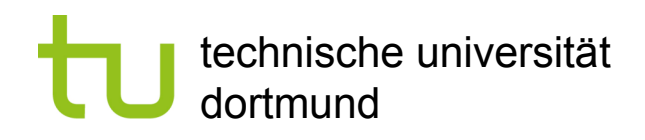

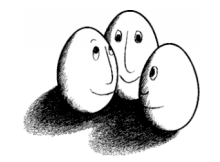

## Wie schnell ist FP-growth?

- **Empirische Performanzanalysen zeigten, dass FP-growth** etwa eine Größenordnung schneller ist als Apriori
- **Begründung** 
	- Keine Kandidatengenerierung, keine Kandidatentests
	- Wesentlich kompaktere Datenstruktur
	- Keine wiederholten Datenbankscans
	- Basisoperationen sind Zählen und Aufbau der FP -Trees

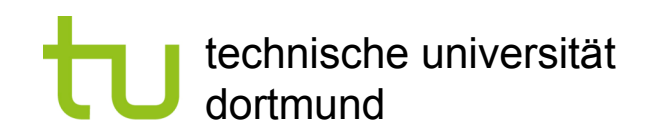

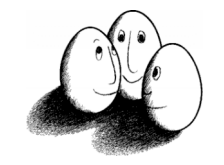

#### FP-growth vs. Apriori: Einfluss von s<sub>min</sub>

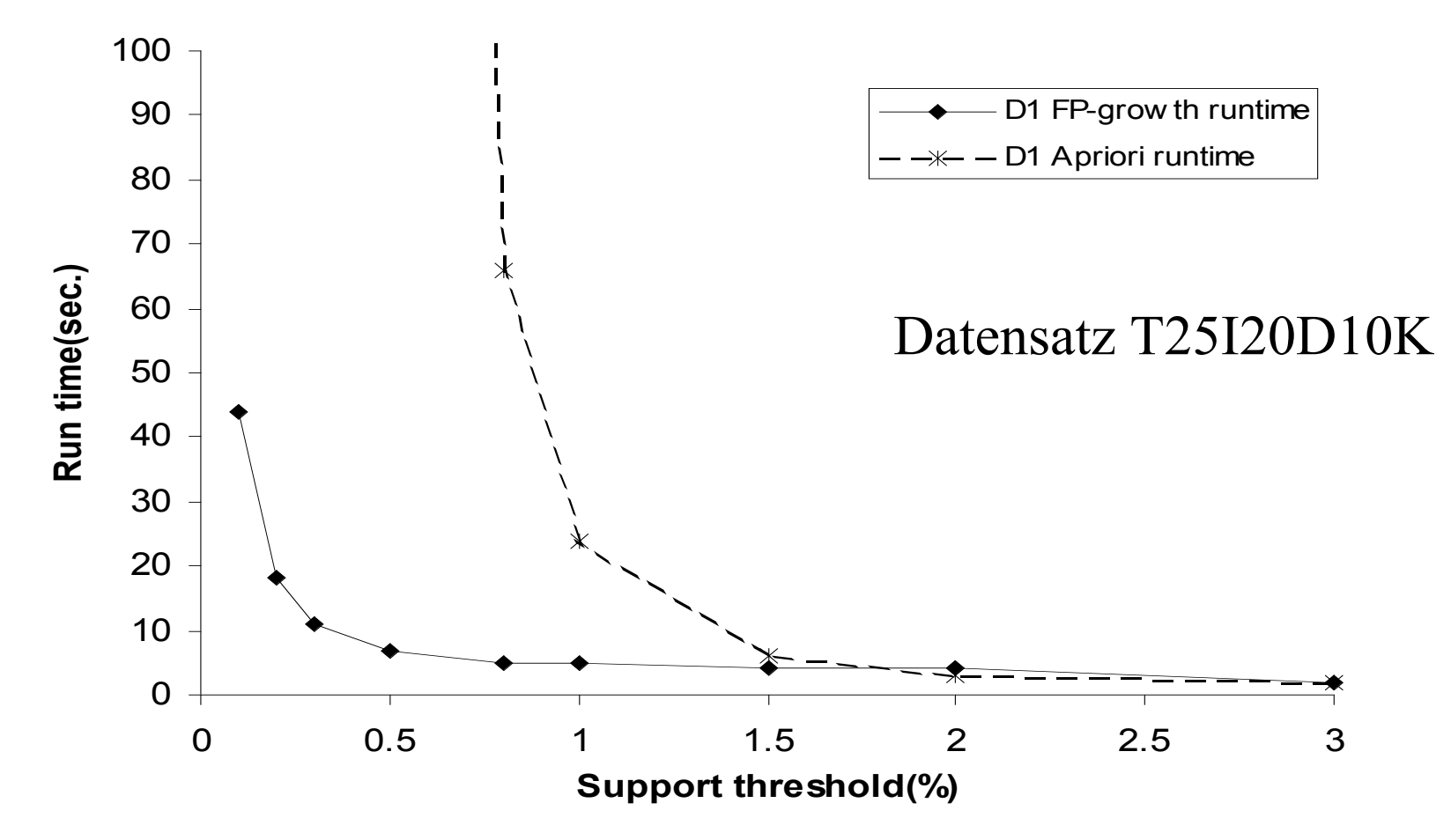

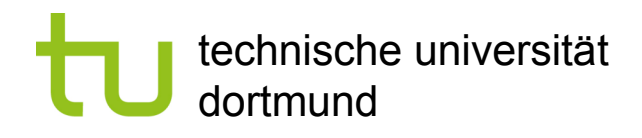

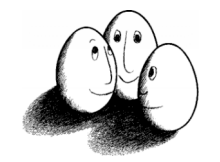

## Was wissen wir jetzt?

- **FP-growth als Alternative zu Apriori** 
	- Schneller, weil keine Kandidaten generiert werden
	- Kompaktes Speichern
	- Basisoperation ist einfach Zählen
- **Der FP-Tree gibt Präfixbäume für ein Suffix an**
- **Die Ordnungsrelation ist die Häufigkeit der Items** 
	- Der Baum wird vom häufigsten zum seltensten gebaut